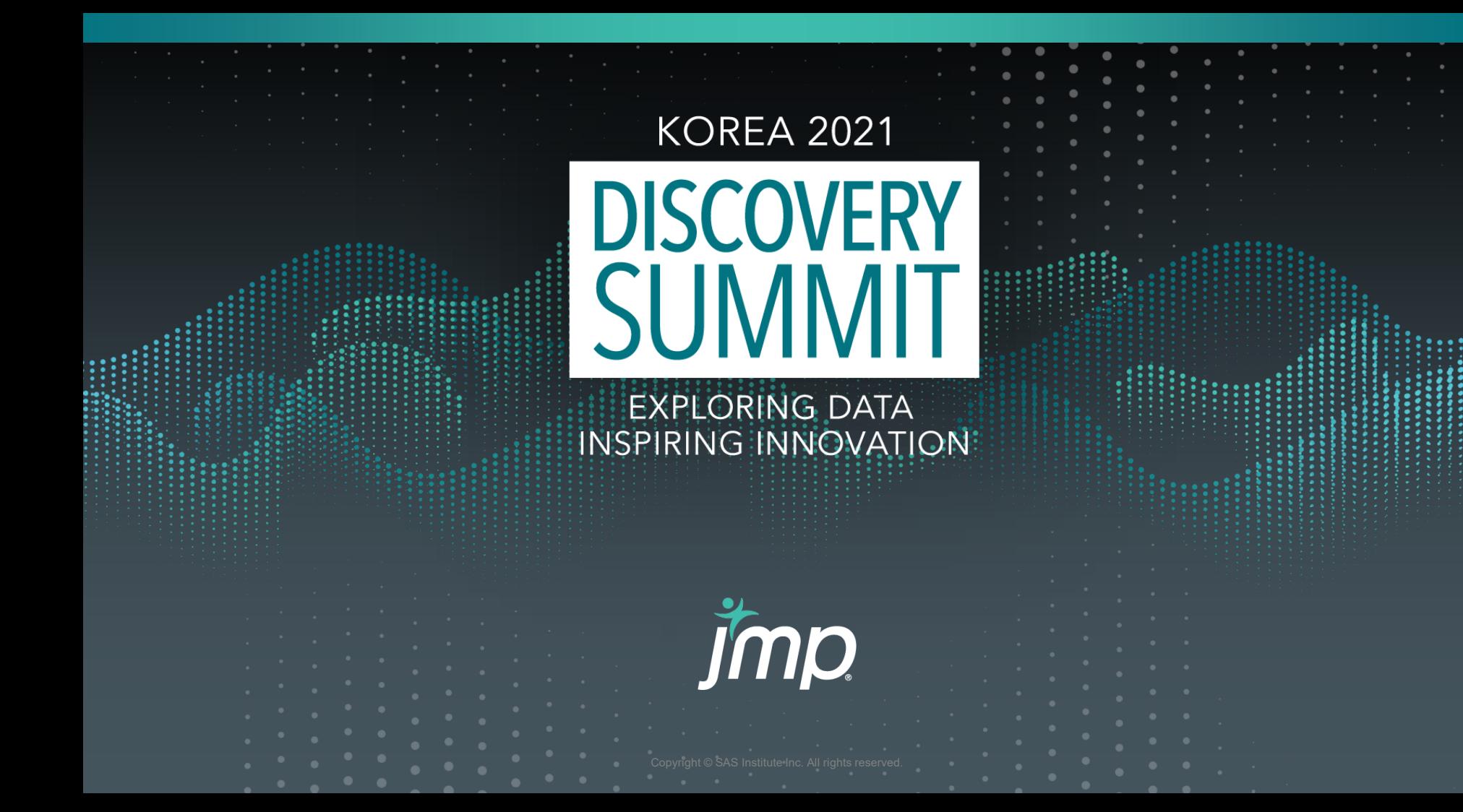

# **Response analysis with wafermap using JSL**

Jiyun Kang Technical Leader, SK hynix

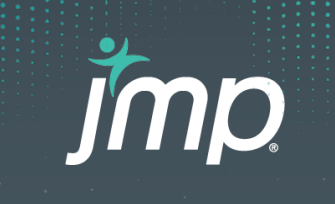

#### Response analysis with wafermap using JSL

- Introduction
- Prediction using Gaussian process
- Interactive UI & Visualization
- Advantages of this Tool

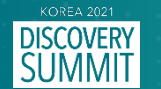

# Introduction

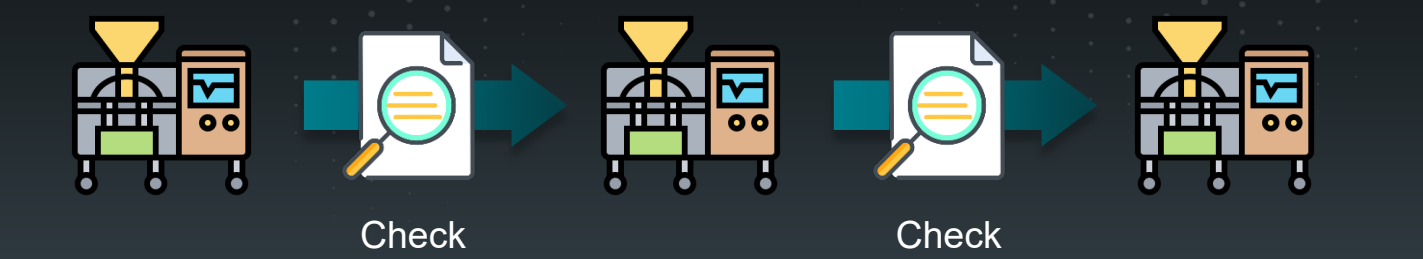

- **Between each process,** Have to check results if they are within specified range.
- **-** Difficulty predicting when not enough points are taken

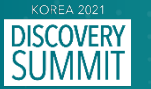

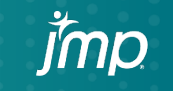

# Prediction using Gaussian process

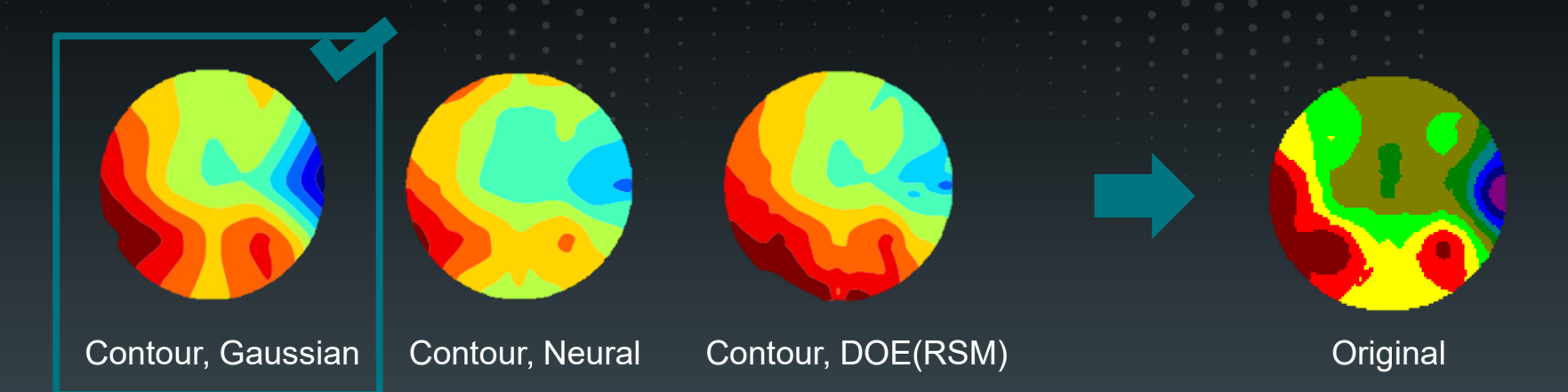

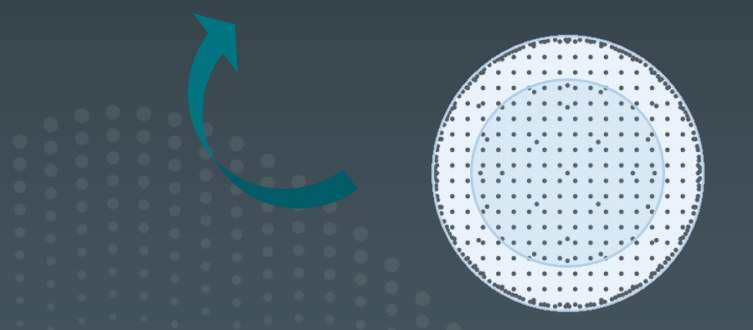

Highly measured part  $\rightarrow$  Contour plot (JMP)

Less measured part  $\rightarrow$  Gaussian Process (JMP)

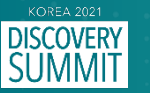

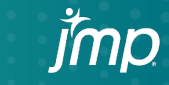

#### Interactive UI & Visualization

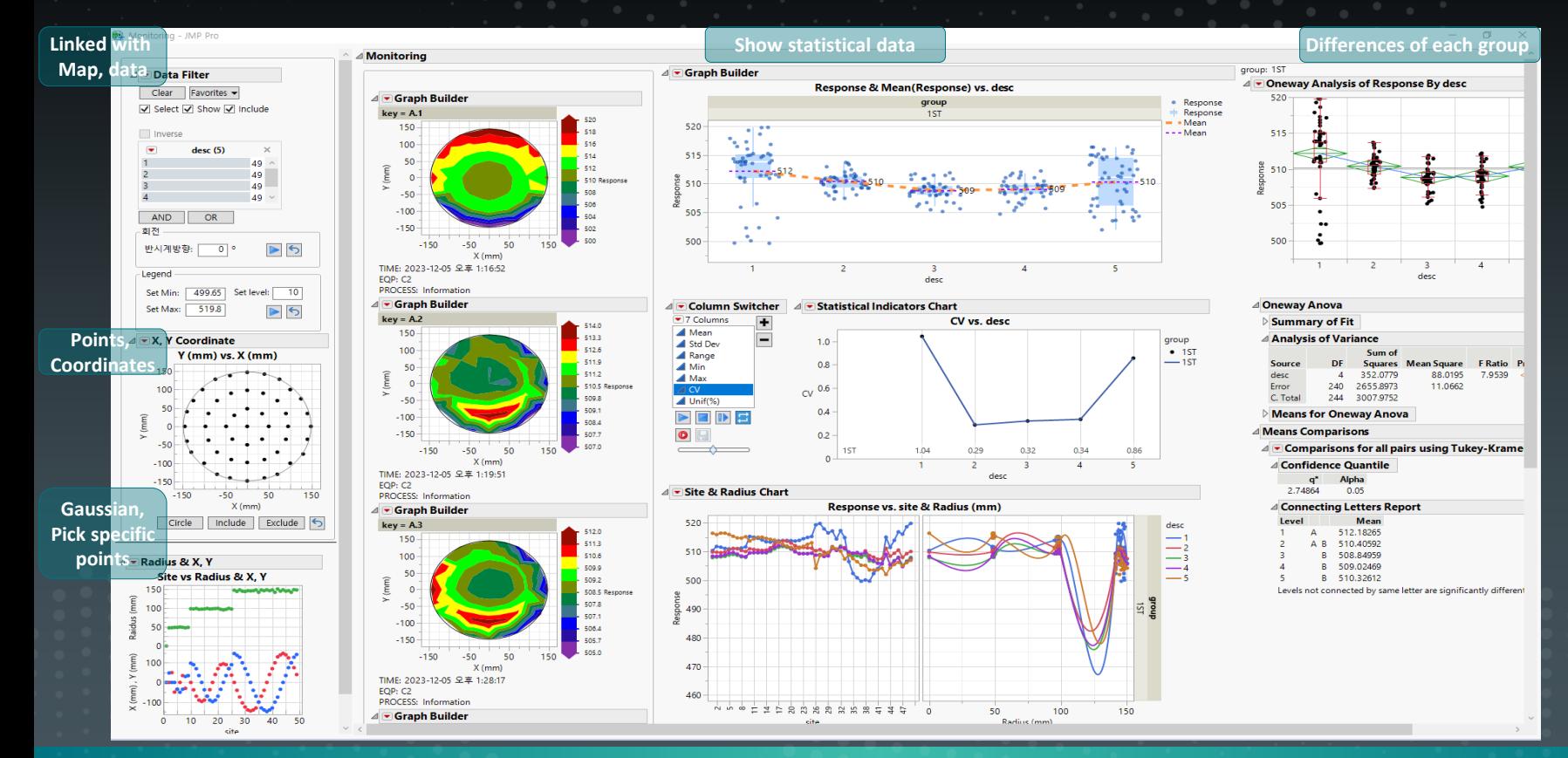

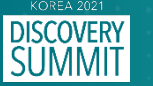

# Interactive UI & Visualization

Change the angle & level of color

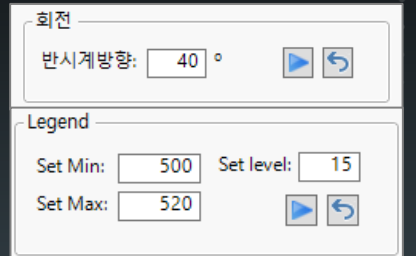

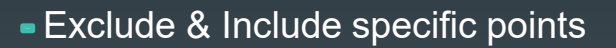

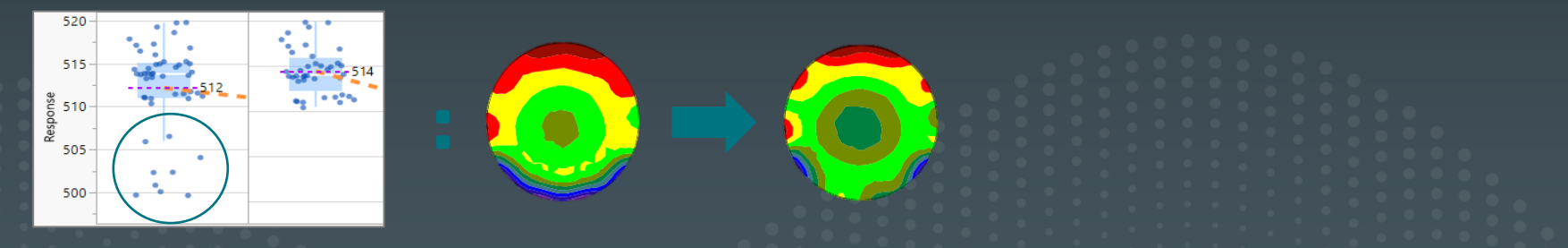

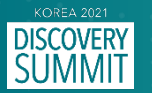

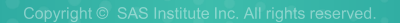

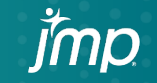

# Advantages of this Tool

- Fast, consistent analysis and prediction
- Interactive & User friendly window
- Handling data visually
- Provide statistical data

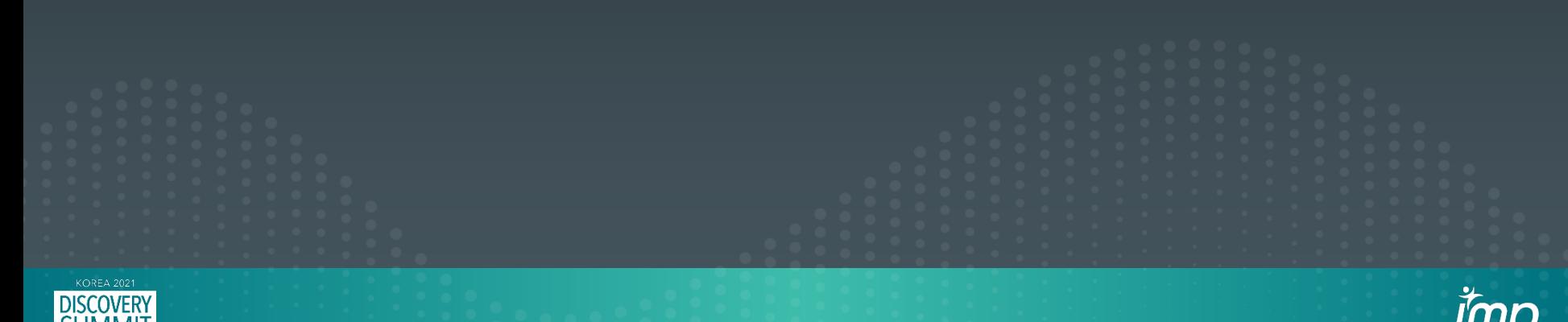

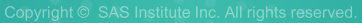

**KOREA 2021 DISCOVERY**<br>SUMMIT EXPLORING DATA<br>INSPIRING INNOVATION

# Thank you

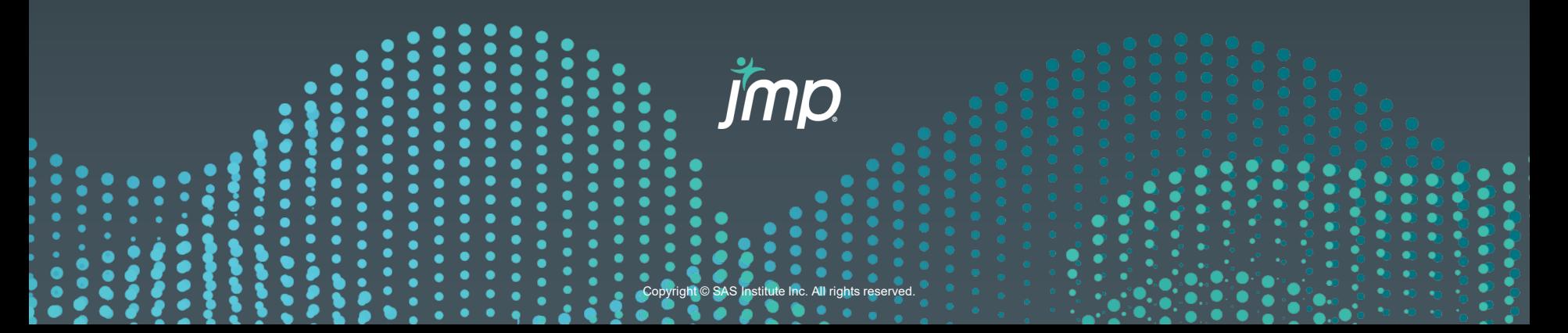